الفرق بین أول حرف L والحرف L في البلوك الثاني ھو 15 والفرق بین ثاني حرف L والحرف L في البلوك الثالث ھو 15 أیضا. ونقوم بالعد ھكذا إلى أن نصل إلى النھایة.

**وھذا الجدول یوضح الفرق بین كل حرف L في النص**:

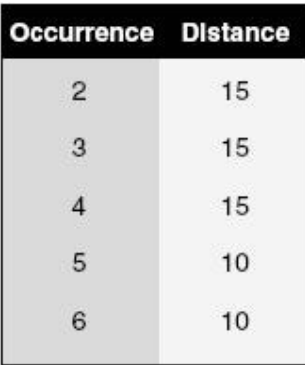

الآن نأتي إلى مرحلھ معرفھ عدد المفاتیح ، لاحظ الأرقام في الجدول 10,15,15 ، احتمال تكون المفاتیح (وھو الاحتمال الصحیح) ھو 5 مفاتیح. الآن بعد معرفھ طول المفاتیح ، یجب معرفھ عدد ھذه المفاتیح ، نبدأ بتقسیم الشفرة إلى 5 أقسام ، ونأخذ الحرف الأول من البلوك الأول والحرف الأول من البلوك الثاني ، ونفس الكلام بالنسبة للرابع والخامس والسادس إلى نھایة الشفرة، ونضعھم في القسم الأول.

> وأیضا للقسم الثاني ، نأخذ الحرف الثاني من كل بلوك إلى نھایة الشفرة، ونفس الكلام لباقي الأقسام.

الآن بعد ترتیب في 5 أقسام نطبق الطرق السابقة Monoalphabetic على كل قسم على حده ، وھنا نرید أن نعرف ما ھو الحرف الأكثر تكرارا في كل قسم.

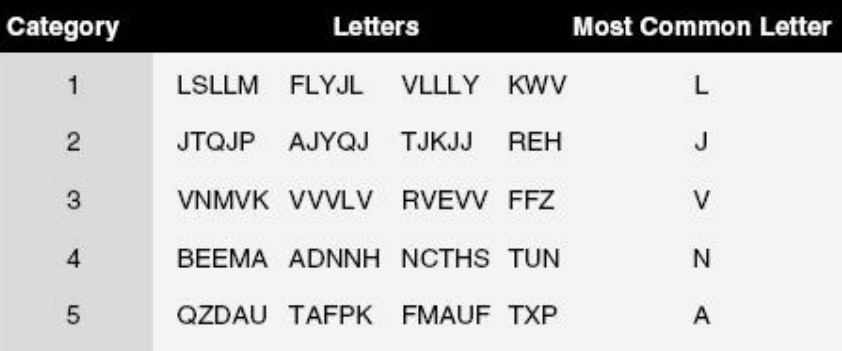

**الشكل التالي یبین شكل الأقسام الخمسة ، وما ھو الحرف الأكثر تكرارا في كل قسم:** 

نبدأ بالقسم الأول: LSLLM FLYJL VLLLY KWV